#### **QGIS forms invalid WFS request when partially formed**

*2013-02-04 09:04 AM - Jonathan Moules*

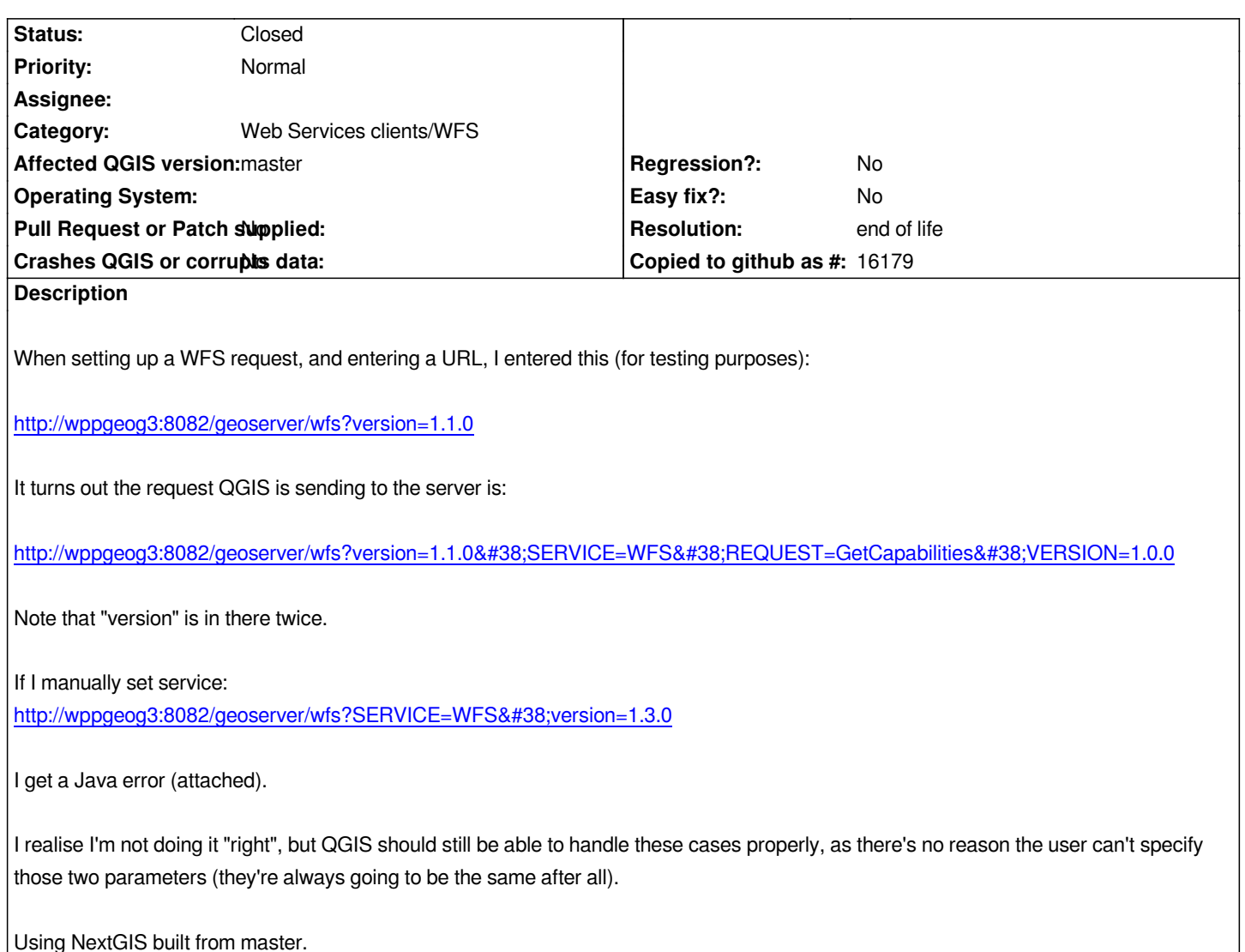

# **History**

# **#1 - 2013-02-04 09:15 AM - Jürgen Fischer**

*- Category set to Web Services clients/WFS*

# **#2 - 2013-02-04 12:35 PM - Marco Hugentobler**

*Hm, that would probably mean testing the base urls against a parameter list (also in WMS, WCS). Imagine a user that enters a BBOX parameter in a WMS base url...*

#### **#3 - 2013-02-05 01:14 AM - Jonathan Moules**

*The options are probably:*

*1 Cut the URL back to the bit before the ? and accept none of the parameters.*

 *2 Keep some parameters*

 *3 Keep all parameters*

*I'd be inclined to suggest (2) - keep "version" if specified but not the rest. This way the user can specify which version of WMS/WFS/WCS to use if they*

# **#4 - 2017-05-01 01:09 AM - Giovanni Manghi**

- *Regression? set to No*
- *Easy fix? set to No*

# **#5 - 2019-03-09 04:04 PM - Giovanni Manghi**

- *Resolution set to end of life*
- *Status changed from Open to Closed*

### **End of life notice: QGIS 2.18 LTR**

#### **Source:**

*http://blog.qgis.org/2019/03/09/end-of-life-notice-qgis-2-18-ltr/*

**Files**

*[Clipboard04.jpg](http://blog.qgis.org/2019/03/09/end-of-life-notice-qgis-2-18-ltr/) 17.9 KB 2013-02-04 Jonathan Moules*